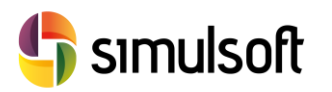

# *CÁLCULO DE ESTRUCTURAS DE HORMIGÓN Y ACERO*

Con Midas Civil

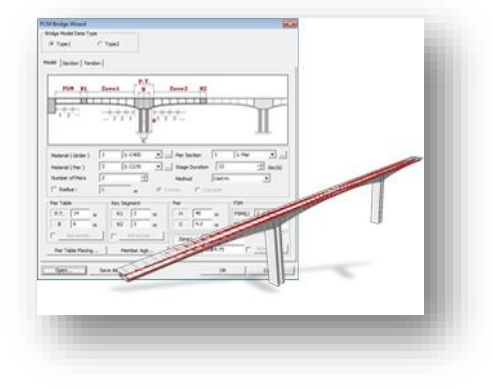

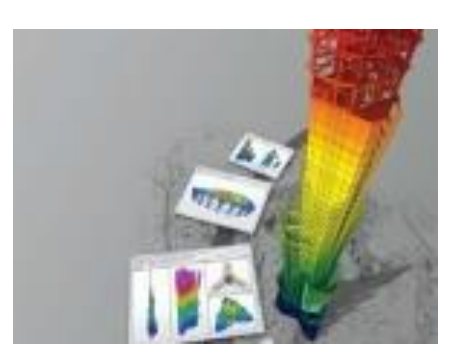

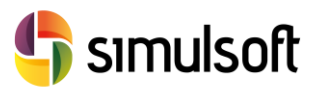

### **1 Objetivos**

En este curso de introducción se quiere presentar la potencia de Midas CIVIL para el modelado de estructuras.

Se repasarán las herramientas de diseño más comunes en la ingeniería de estructuras, así como el análisis de los resultados obtenidos de los modelos.

Los conceptos fundamentales a estudiar son:

- Definición de un Modelo de Elementos Finitos coherente
	- o Geometría, Propiedades y Condiciones de Contorno, Perfiles de Tendones
- Simulación de las Acciones específicas de la obra
	- o Cargas Estáticas, Cargas Dinámicas, Cargas Móviles
- Manejo de Técnicas y Procesos específicos del Hormigón Pretensado
	- o Reología Hormigón: Retracción/Fluencia/Endurecimiento
		- o Reología del Acero: Relajación

### **2 ESTRUCTURA DEL CURSO**

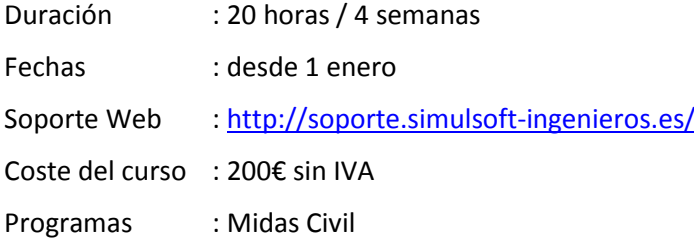

## **3 MATRÍCULAS**

Las matrículas se formalizarán preferentemente a través de la página web de Simulsoft ingenieros.

Se entregará diploma acreditativo de aprovechamiento al alumno por la realización del curso y/o el ponente le reconozca la capacitación correspondiente.

Visita nuestro Portal de Formación en **http://soporte.simulsoft-ingenieros.es/**

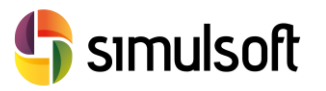

simulsoft ingenieros, s.l. Reina Victoria 35, piso 5º| 39005 Santander | Tel. 942 29 09 91

### 4 PONENTES

**Rubén Arias** Dr. Ingeniero de Caminos, Canales y Puertos ETSICCP Santander Consultor Externo – Ingeniería Zero S.L. Responsable de Formación – Simulsoft Ingenieros S.L.

### 5 MATERIAL

Se facilitará a los alumnos del software necesario para la realización del curso.

Además los asistentes tendrán a su disposición toda la documentación necesaria, videotutoriales y modelos utilizados en la página de formación de Simulsoft, así como material complementario:

<http://soporte.simulsoft-ingenieros.es/>

A los asistentes al curso se les harán descuentos exclusivos para la compra de productos Midas y en la matrícula de cursos de formación de Simulsoft.

### 6 PROGRAMA

#### **Tema 1**.

- **Geometría.** 
	- o Introducción a la interfaz de Midas Civil. Configuración del entorno.
	- o Generación de Nudos y Elementos. Tipos de elementos.
	- o Herramientas de usuario. Importación de datos desde Excel y AutoCAD
	- o Tablas de Nudos y Elementos. Modificación de datos.
	- o Asistentes de estructuras típicas.
	- o Grupos de Estructuras
	- o EJERCICIO 1

#### **Tema 2**.

- **Propiedades**.
	- o Materiales elásticos: Hormigón, Acero, Compuesto, Definido por el usuario. Normativa
	- o Secciones. Base de datos de secciones tipo. Perfiles estándar. Secciones variables. Secciones compuestas.
	- o Espesores de losas y chapas. Refuerzo con perfiles estándar.
	- o Importación de datos desde otros proyectos.
	- o Definición de secciones personalizadas con SPC.
	- o EJERCICIO 2

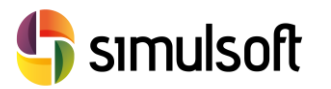

#### **Tema 3**

- **Condiciones de Contorno.**
	- o Apoyos Rígidos. Apoyos Elásticos. Acoplamiento de grados de libertad: Apoyo elástico general.
	- o Enlaces Rígidos. Enlaces elásticos.
	- o Ejes locales de Nudos y Elementos.
	- o Relajación de Elementos BEAM y PLATE.
	- o Grupos de Condiciones de Contorno.
	- o EJERCICIO 3

#### **Tema 4**.

- **Cargas** 
	- o Casos de Cargas. Combinaciones de casos de carga.
	- o Cargas estáticas. Tipos. Asistentes para cargas típicas.
	- o Cargas móviles. Normativas. Ejes de tráfico. Vehículos estándar.
	- o Temperatura. Incremento de temperatura. Gradientes.
	- o Asientos y movimientos impuestos.
	- o Cargas Dinámicas.
	- o EJERCICIO 4

#### **Tema 5**

- **Análisis y Resultados**
	- o Tipos de Análisis y Resultados.
	- o Resultados gráficos. Generación automática de Imágenes y video
	- o Tablas de Resultados. Determinación de esfuerzos máximos. Esfuerzos concomitantes.
	- o Extracción de datos para Excel.
	- o EJERCICIO 5